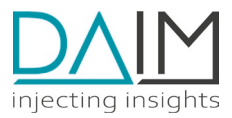

# DAIM Edge Computing Platform **API Introduction**

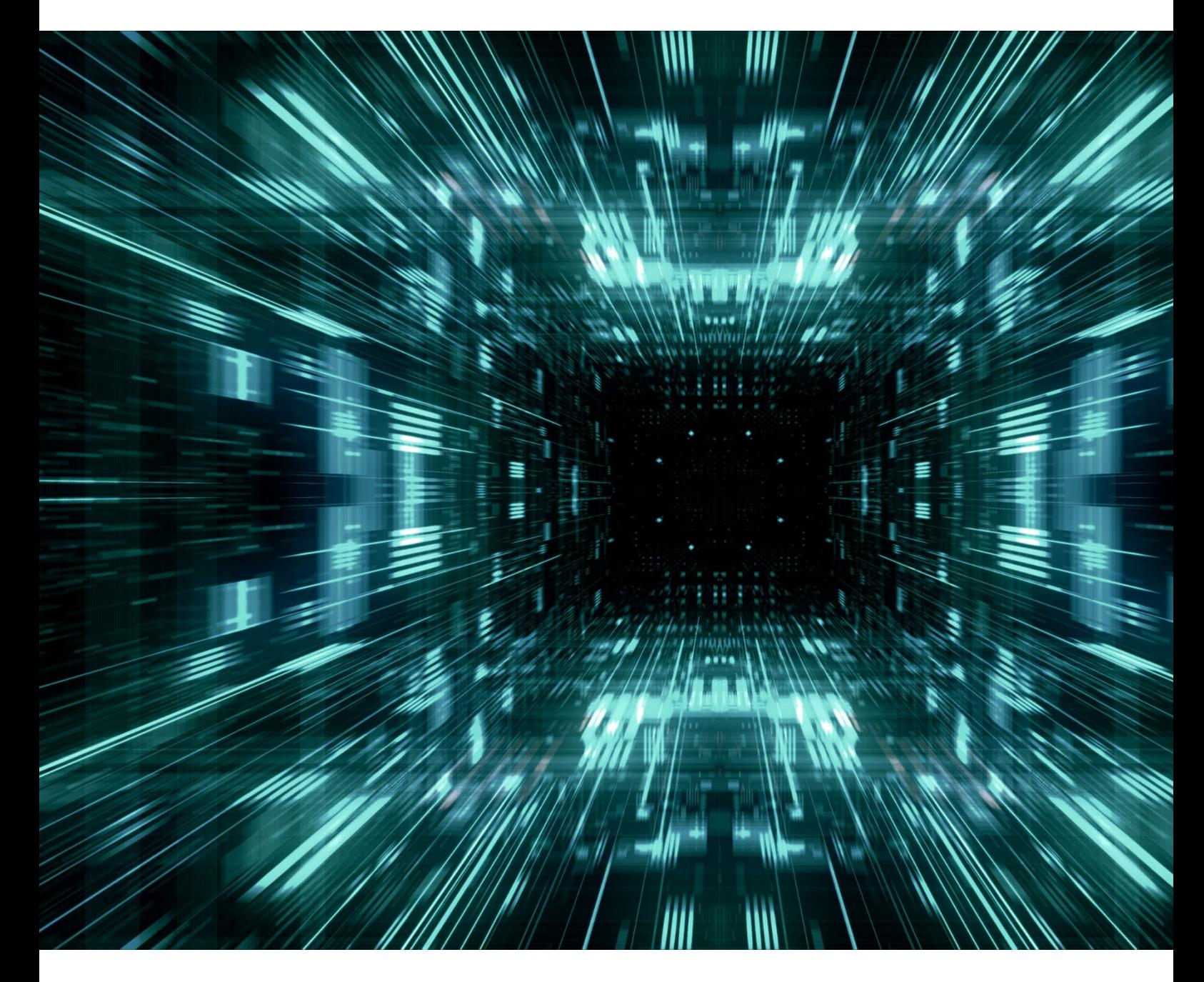

30.05.2023

No liability is assumed for any damage caused by applying examples contained in this document. Copyright by DAIM GmbH, All rights reserved

**DAIM GmbH** | Linzer Straße 2-6 | A-4320 Perg | +43 7262 52834 [| office@daim.tech](mailto:office@daim.tech) | ATU75416337 | FN 531357h

# **Introduction**

- define versioned deployments containing containerized applications  $\bullet$
- $\bullet$ associate configurations with applications (files and environment variables)
- associate machines with Edge Devices  $\bullet$
- manage master data, such as users, customers or sites  $\bullet$

The Edge Device Management API is used for managing the deployment of containerized applications on the DAIM Edge Device. It enables you to:

The following section lists all entities that can be defined in the API. It guides the reader through deploying an example application with the API.

## **Entities**

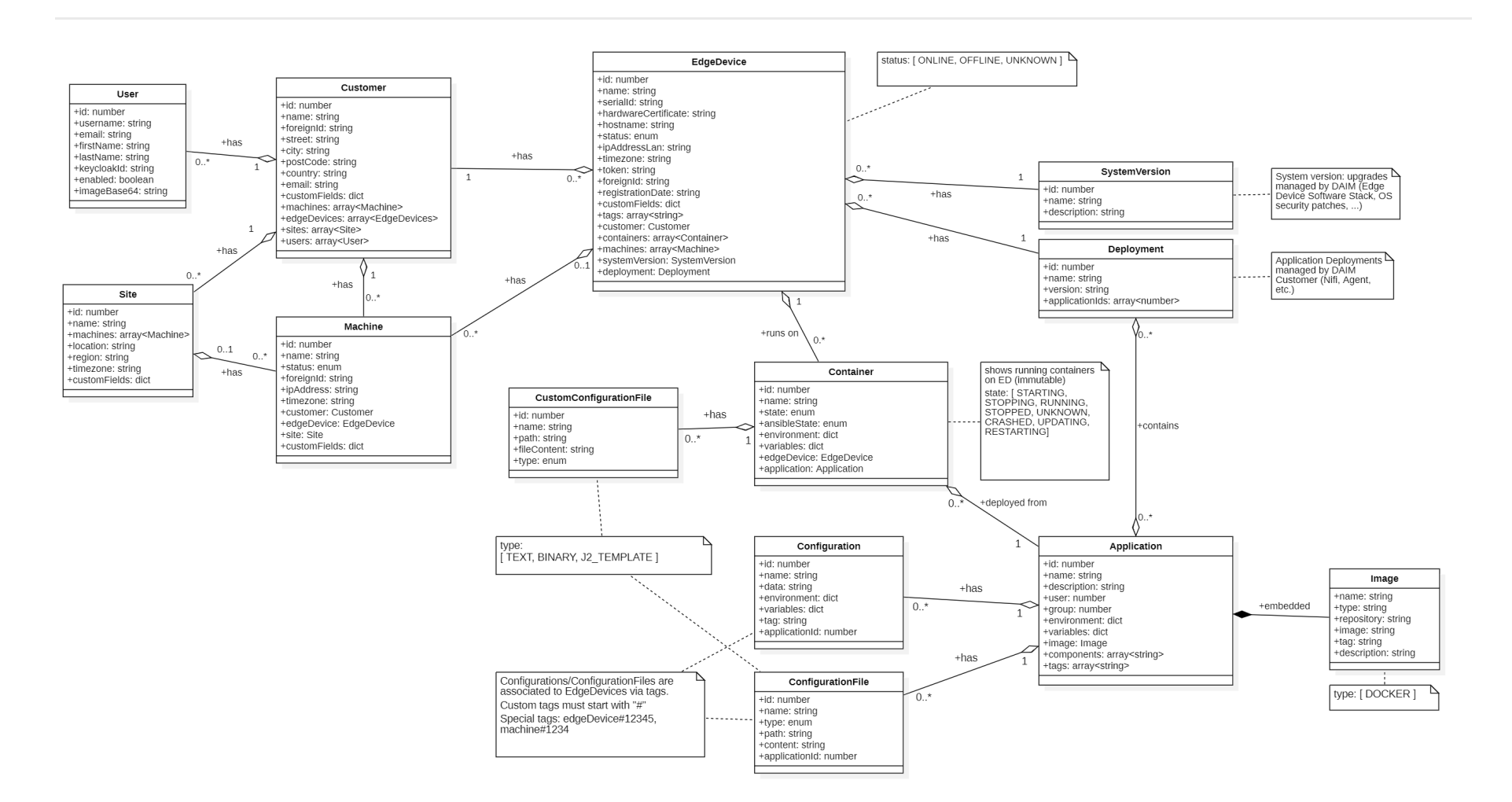

API Entities and relations (UML class diagram)

### **Edge Device**

- Edge Devices are managed entities that represent a physical device.
- Each device is owned by a Customer.  $\bullet$
- One or multiple Machines can be attached to an Edge Device.
- Each Edge Device has a dedicated System Version that defines the OS packages, file system structure and management services that  $\bullet$ are running.
- Each Edge Device has a dedicated Deployment that defines, which Edge Applications Images can be running as Containers on the  $\bullet$ Edge Device.
- 
- Edge Device can have debugMode enabled which allows to modify running Containers via the Device Management API by HTTP PUT, POST, PATCH and DELETE requests on Containers and CustomConfigurationFiles

### **Deployment**

- Each Deployment consists of a set of dedicated Applications that are to be deployed as Edge Applications Containers on an Edge Device
- Each Edge Device can only be assigned to one dedicated deployment or to no deployment

**Application**

- Each Application defines a unique name that can be running on an Edge Device as a Container (aka docker container).
- Each Application contains Image information of the docker image as well as environment variables, user/group information of the docker container and ConfigurationFiles to be mounted
- Each Image defines a dedicated Image URL (docker repository, image name and tag) that is used to pull the docker image to the Edge Device during deployment

#### **Configuration**

- Configurations are the central element of how to configure a running edge application. It can contains a set of environment variables and 0..n ConfigurationFiles.
- env dict property (key-value-map) defines ENVIRONMENT variables that will be set when container is started.
- data can contain an arbitrary string for holding custom UI specific configuration details (like default values, paths, etc.)

### **ConfigurationFile**

- A file with given name and path will be created and mounted inside docker container on startup. It contains fileContent as content.
- Type can be either TEXT, BINARY, J2\_TEMPLATE
- If type is J2\_TEMPLATE the file extension ".j2" will be added to the file name when pushed to the git repository. Ansible will process these files by replacing Jinja2 variables (e.g. '{{ var1 }}') before mounting the files to its Container on the Edge Device. Such variables can be defined in Applications, Configurations and Containers (if debugMode is enabled).

#### **Container**

- Containers represent deployed Applications on dedicated Edge Devices
- Containers contain user/group information as well as variables, environment variables and CustomConfigurationFile that are currently mounted additionally to the docker container
- If the Edge Device has "debugMode" enabled, these container fields and CustomConfigurationFile can be modified via HTTP PUT/POST/PATCH/DELETE requests, otherwise the information is read-only and there are no CustomConfigurationFiles

#### **CustomConfigurationFile**

CustomConfigurationFile represent additional mounted files that have been added after the deployment. By default, a container has mounted only defined ConfigurationFiles that are associated with the corresponding Application.

#### **Machine**

- Machines represent physical machines that are owned by exactly one or no Customer
- Machines can be grouped in Sites, each Machine can only be assigned to one Site or no Site.
- Machines can be attached to exactly one Edge Device or no Edge Device.

#### **Customer**

- A Customer represents the customer that owns Machines and Edge Devices
- Customers can be associated to Machines, Sites, and Edge Devices
- Customers can have users that may be given permission to access the Device Management Web Portal or Device Management API

## **Reserved ports on Edge Device**

The following TCP ports are already occupied on the DAIM edge device by DAIM management services:

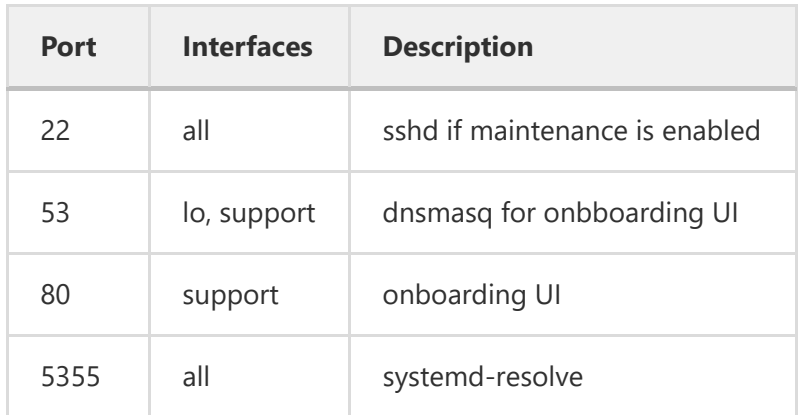

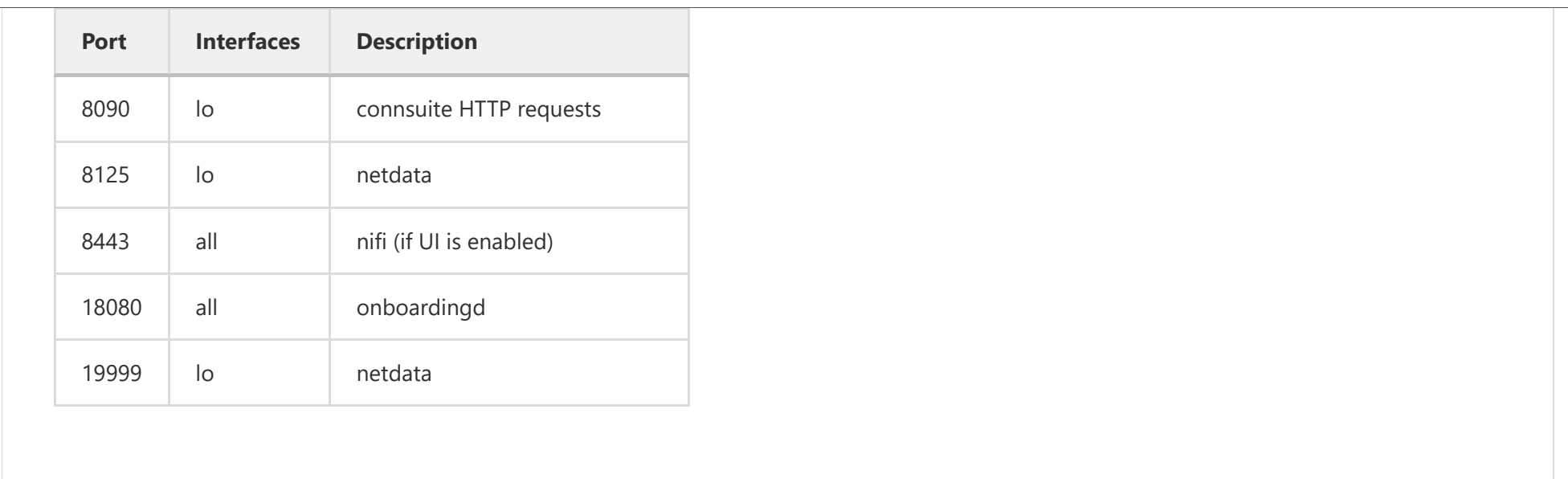